<< AutoCAD 2012

, tushu007.com

<< AutoCAD 2012 >>

- 13 ISBN 9787302292616
- 10 ISBN 7302292612

出版时间:2012-10

页数:446

PDF

更多资源请访问:http://www.tushu007.com

AutoCAD 2012 AutoCAD2012 AutoCAD  $16$  4

则,对AutoCAD制图技术的讲解力求透彻,通过大量的示例教学形象地表现各种参数的使用,大量教

AutoCAD 2012

AutoCAD 2012 AutoCAD2012

AutoCAD

 $<<$  AutoCAD 2012

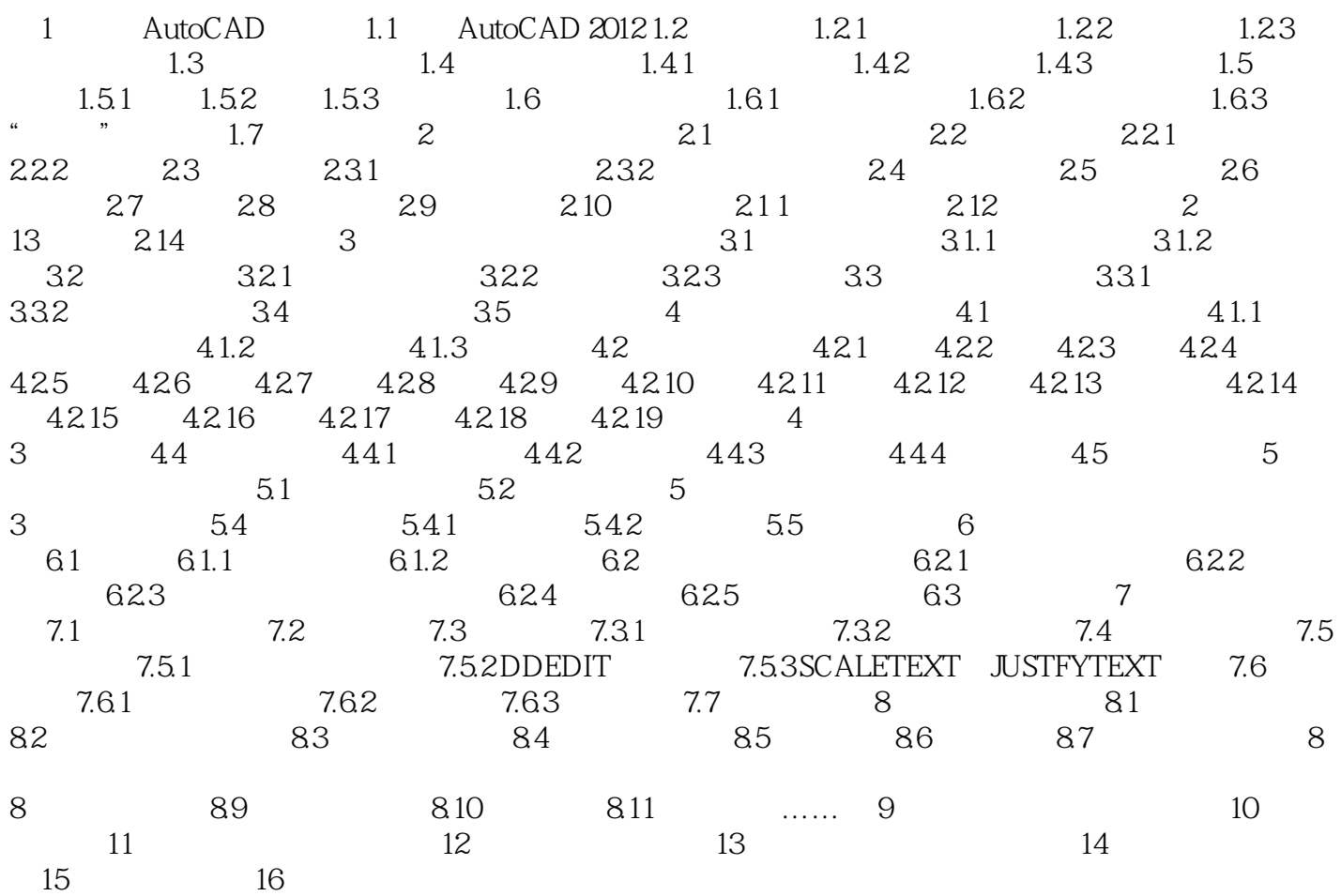

## , tushu007.com

## $<<$  AutoCAD 2012

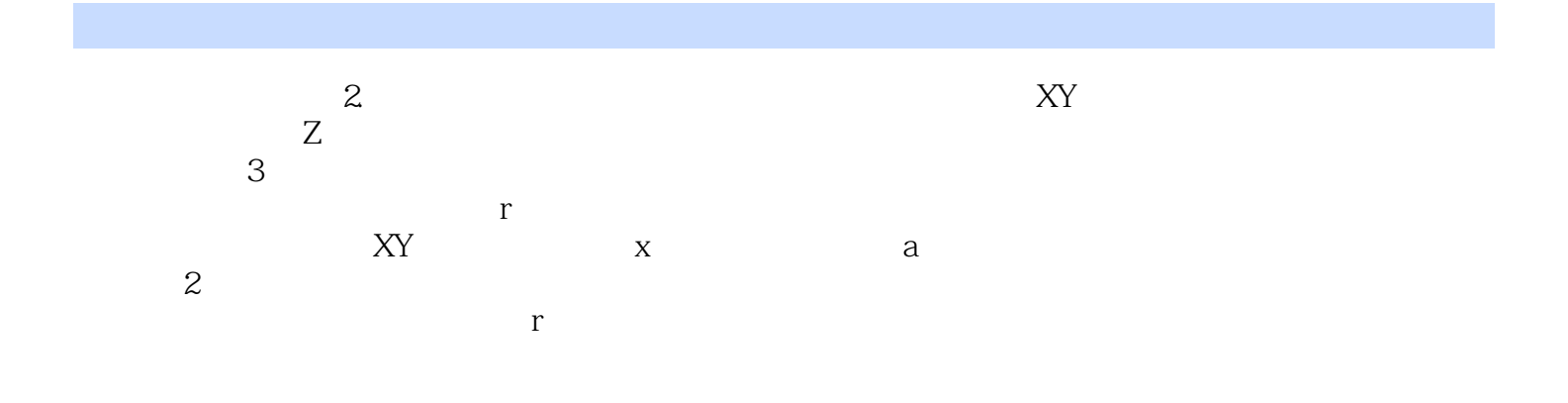

*Page 4*

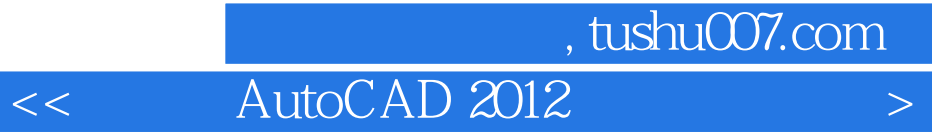

AutoCAD 2012 : AutoCAD 2012

AutoCAD

 $<<$  AutoCAD 2012

本站所提供下载的PDF图书仅提供预览和简介,请支持正版图书。

更多资源请访问:http://www.tushu007.com